#### 国立大学法人 弘前大学

令和5年度 原⼦⼒災害対策事業費補助⾦(原⼦⼒災害等医療実効性確保事業)

## **令和5年度 弘前⼤学 第3回原⼦⼒災害医療基礎研修【共同開催】**

#### **募集要項**

【共同開催:青森県/青森県立中央病院(原子力災害拠点病院)/弘前大学】 **開催形式︓ハイブリッド形式(参集+オンライン配信(Webex))** 

本研修は、原子力災害時において必要となる放射線の基礎知識(放射線の影響,防護), 原子力防災体制に関する知識(安定ヨウ素剤,避難退域時検査等)や測定器の取り扱いの 知識を習得することを目的として、原子力災害医療に関係する方々を対象に開催いたしま す。

なお,本研修は基礎から専門へとステップアップする原子力災害医療研修体系の中の基 礎研修として位置づけられる研修です。専⾨研修を受講するには,基礎研修を修了してい ることが必要となります。(下図参照)

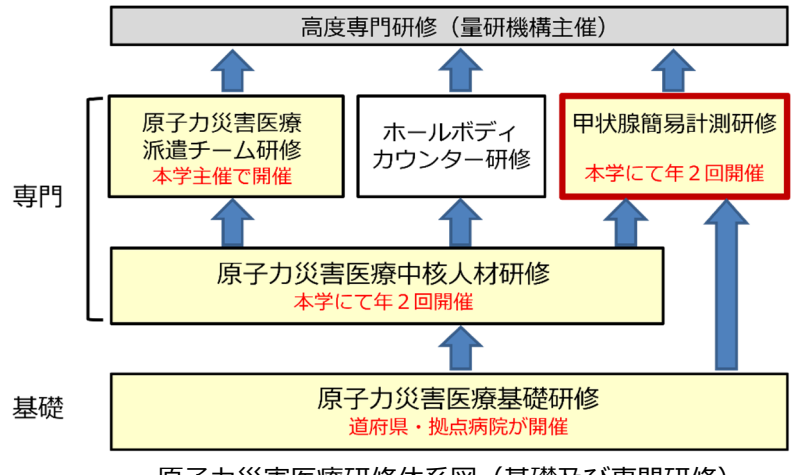

原子力災害医療研修体系図 (基礎及び専門研修)

#### 1 目的

原子力防災に関係する基礎知識,測定器の知識の習得。

#### **2 対象者**

⻘森県内の以下の⽅が対象となります。

- ・原子力災害対策重点区域内各市町村\*の防災担当者
- ・警察及び消防機関職員(原子力防災,原子力災害医療に関わる方)
- ・原子力災害拠点病院もしくはその候補となる病院及び原子力災害医療協力機関職員
- •県型保健所及び市型保健所の原子力防災担当者

\*むつ市,東通村,横浜町,六ケ所村,野辺地町 等

#### **3 募集⼈員**

最⼤50名程度

#### 4 開催日時

令和 6年 2月 19日 (月) 10:00~16:15 (オンライン接続テスト 9:00~9:45)

#### **5 開催形式**

ハイブリッド形式

配信: Webex meetings 利用 \*リアルタイム配信

- 会場:青森県立中央病院 3 階 研修室
	- ( 〒030-0913 ⻘森市東造道 2 丁⽬ 1-1)
- 会場アクセス: https://aomori-kenbyo.jp/access/

#### **6 研修内容**

時間表 (案) のとおり

\*オンライン受講〜テキストは事前に配布いたします。

\*参集受講〜テキストは当⽇会場で配布いたします。

#### **7 受講料** 無 料

オンライン受講の⽅は,配信に必要な機器類,通信費は各⾃でご負担をお願いいたします。

#### **8 交通費について**

青森市外から参集受講される方には, 青森県の旅費規程に従い, 交通費を支給いたします。 ⽀給詳細については,受講決定後お知らせいたします。

#### **9 申込要領**

申込期間: 令和 6 年 1 月 1 2 日 (金) ~令和 6 年 2 月 2 日 (金) 申込方法:被ばく医療研修ポータルサイトよりお申込みください。

#### (「入力操作の手引き」参照)

\*お申し込みの際は,〈現在の職務内容および受講理由〉の欄に(参集希望)または (オンライン受講希望)のどちらかを必ずご入力ください。

被ばく医療研修ポータルサイト

https://retms.nirs.qst.go.jp/

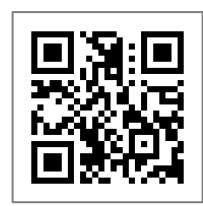

#### **10 受講決定通知**

研修開始⽇の1週間前までに本⼈宛に結果をメールで通知します。受講決定通知が届かない 場合は問い合わせ先までご連絡下さい。

受講決定後でも社会通念上相当とする理由がある場合は受講決定を取り消す場合があります。

#### **11 修了証書**

基準を満たした受講⽣には被ばく医療研修認定委員会より修了証書を発⾏します。

#### **12 その他**

参集会場では新型コロナウイルス感染症拡⼤防⽌対策及び衛⽣環境整備に努めてまいりま す。参集式で参加される受講生におかれましても、感染拡大の予防にご協力いただきますよ うお願い申し上げます。

#### **13 お問い合わせ先**

〒036-8564 ⻘森県弘前市本町66-1 弘前大学 放射線安全総合支援センター (担当) 吉岡, 水木 Tel: 0172 (39) 5060 Fax︓0172 (39) 5451 E-mail︓crss-jimu@hirosaki-u.ac.jp

個⼈情報の取り扱いについて

お申込に際してご記入いただきました氏名,住所等の個人情報は,本学の個人情報保 護規程に基づき厳重に取り扱い,原子力災害対策指針に基づく原子力災害時における 医療体制等の整備に向け,本研修の受講記録として管理・保管すること及び,下記の 利用目的以外では一切使用いたしません。

- 1 原子力施設立地·隣接道府県, 原子力規制庁, 高度被ばく医療支援センター 及び原子力災害医療・総合支援センターからの受講記録照会のため
- ② 受講者への連絡のため
- ③ 講師への情報提供のため
- ④ 研修修了後のフォローアップのため
- ⑤ その他研修業務の遂⾏のため
- ※研修ポータルサイトのサイトポリシーもご参照ください。

### 令和5年度弘前大学第3回原子力災害医療基礎研修【共同開催】

## 時間表 (案)

日時: 令和 6 年 2 月 19 日 (月)

実施:共同開催 (青森県/青森県立中央病院/弘前大学)

会場:青森県立中央病院 開催形式:ハイブリッド形式

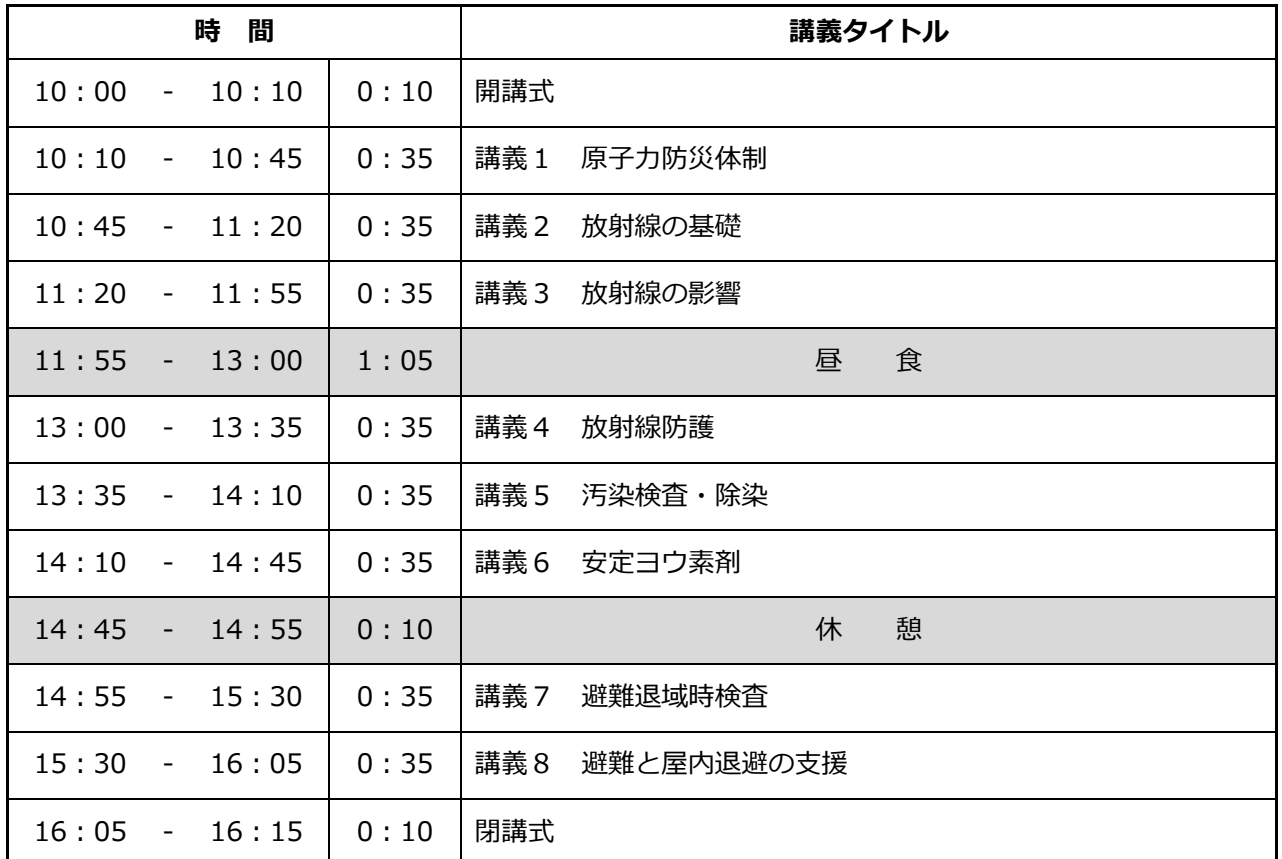

注) 時間表は随時見直されていますので、若干の変更があることをお含みおき下さい。

9:00~9:45 に接続テスト時間を設けます。9:45 までに接続完了して下さい。

# **被ばく医療研修管理システム 入力操作の手引き(簡易版)**

**(受講者向け)**

## **第0.5版**

- § システム操作に関するご不明な点がございましたら、システム操作サポート窓口へお問い合わせ ください。
- § 研修申し込み、キャンセルなど研修内容に関することについては、各研修の募集要項に記載 されている研修開催機関(お問い合わせ窓口)までお問い合わせください。
- § 退職、人事異動等の理由により、この被ばく医療研修ポータルサイト(RETMS)を利用する 必要がなくなった場合には、その旨をシステム操作サポート窓口までご連絡ください。 ご連絡等を受けまして、システム操作サポート窓口において当該アカウントIDの利用停止処理を いたします。

0.目次

1.ログインする

2.各種情報を閲覧する

3.研修に申し込みをする

4.研修申し込み履歴を閲覧する

5.修了証書 (写し) をダウンロード、印刷する

【システム操作サポート窓口】

国立研究開発法人 量子科学技術研究開発機構 量子生命・医学部門 放射線医学研究所 原子力防災推進部 人材育成・研修課 (システム担当) TEL:043-379-7808 e-mail: retms-support#qst.go.jp (※)上記「#」記号を「@」記号に置き換えてください。

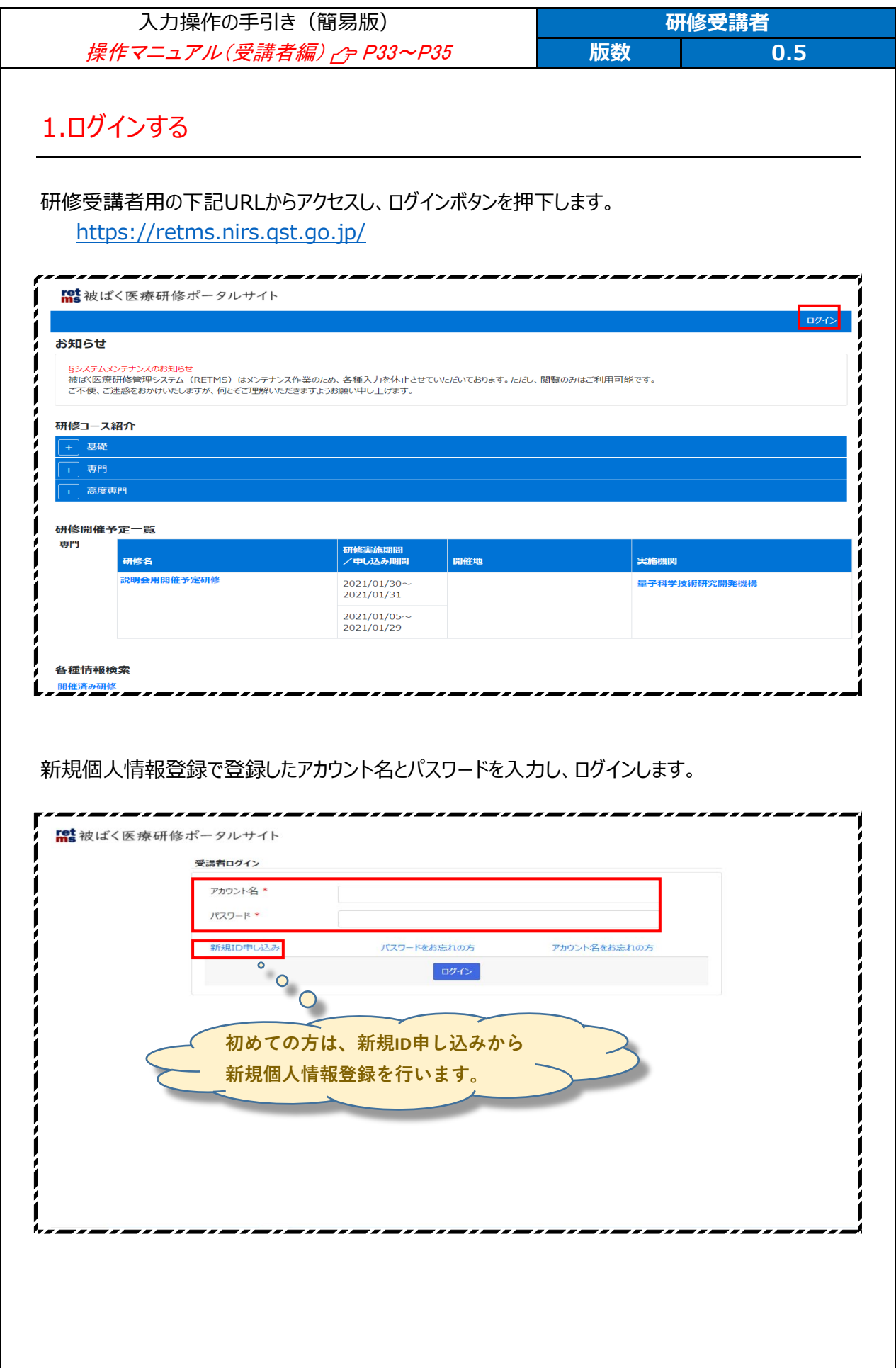

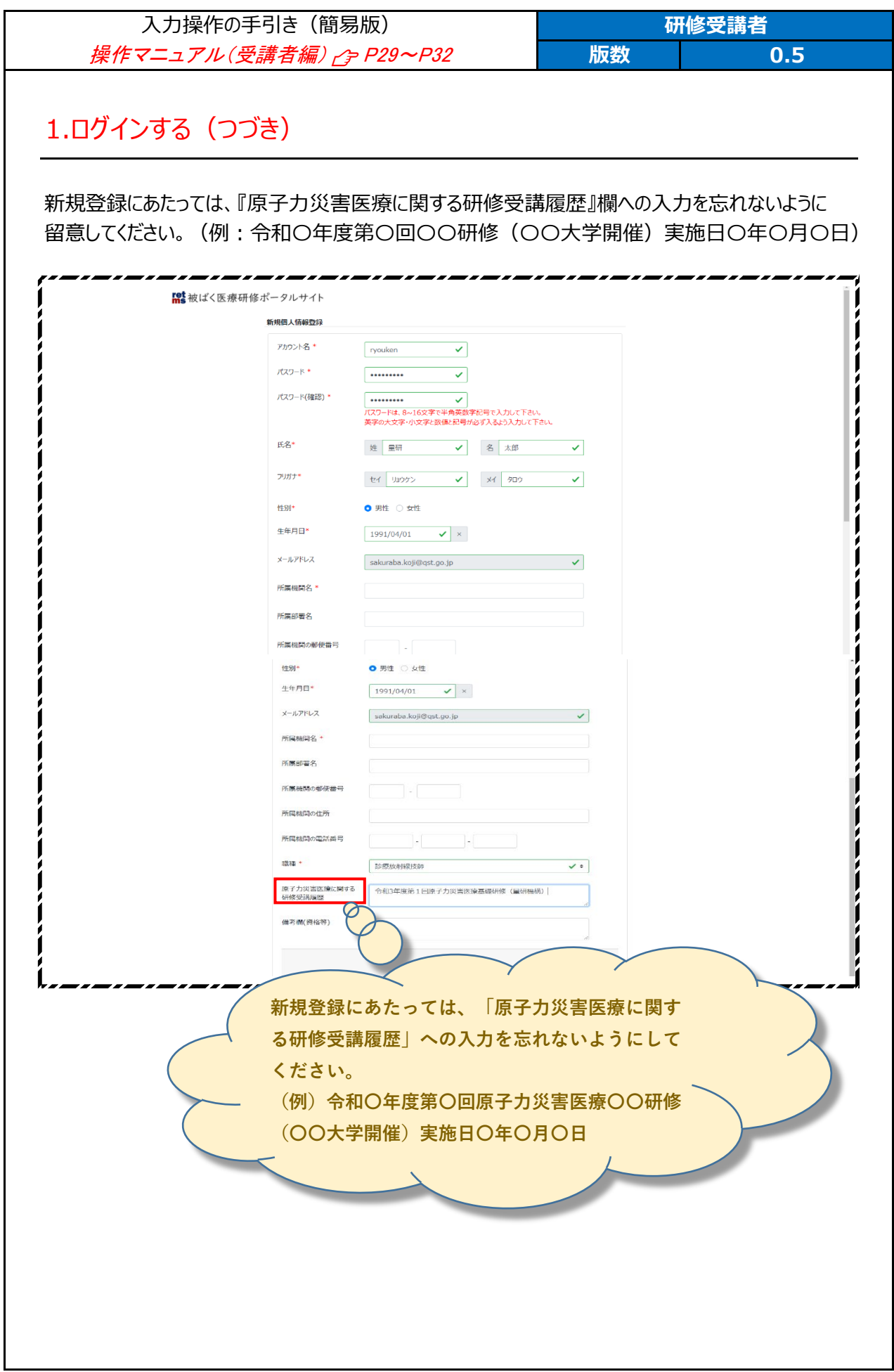

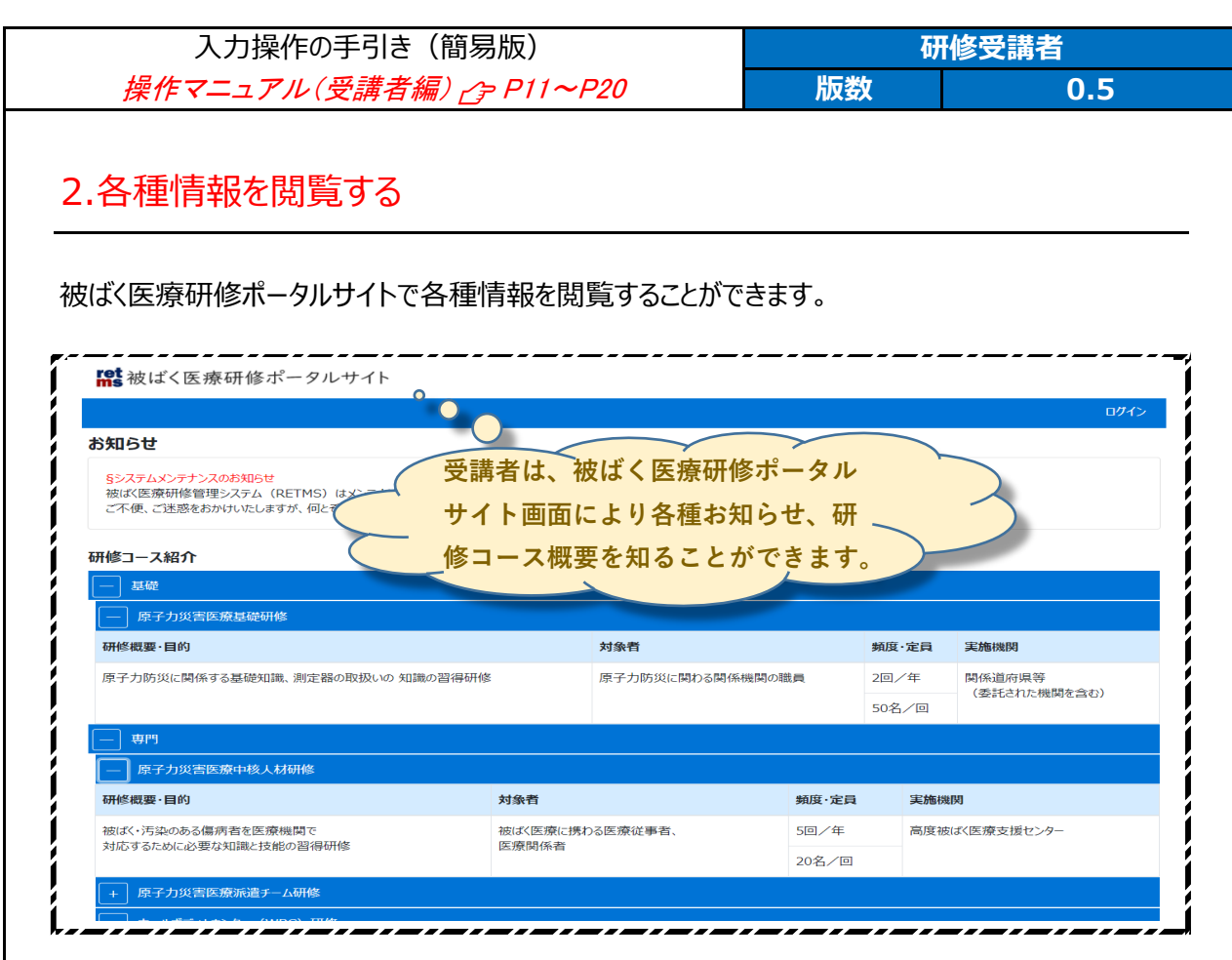

研修開催予定一覧では、各種研修の開催予定を知ることができます。

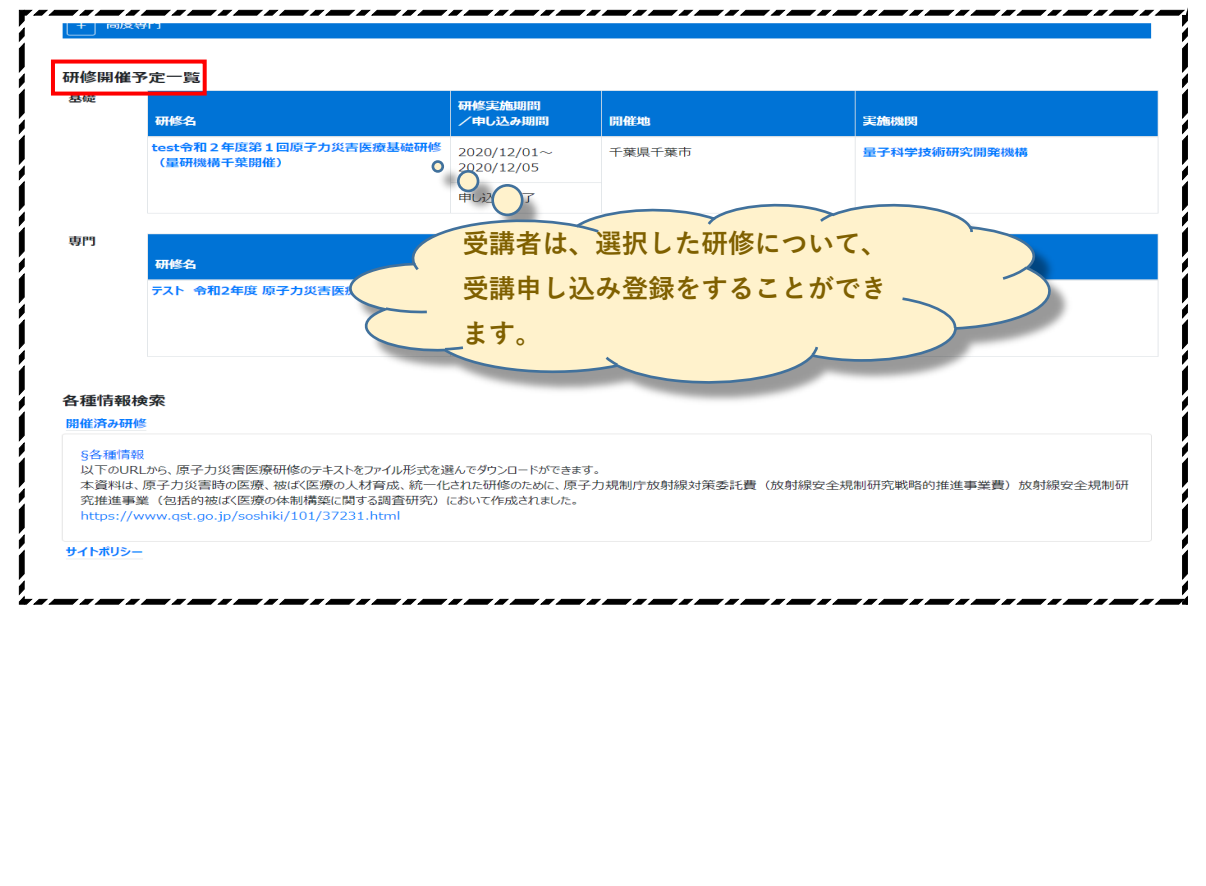

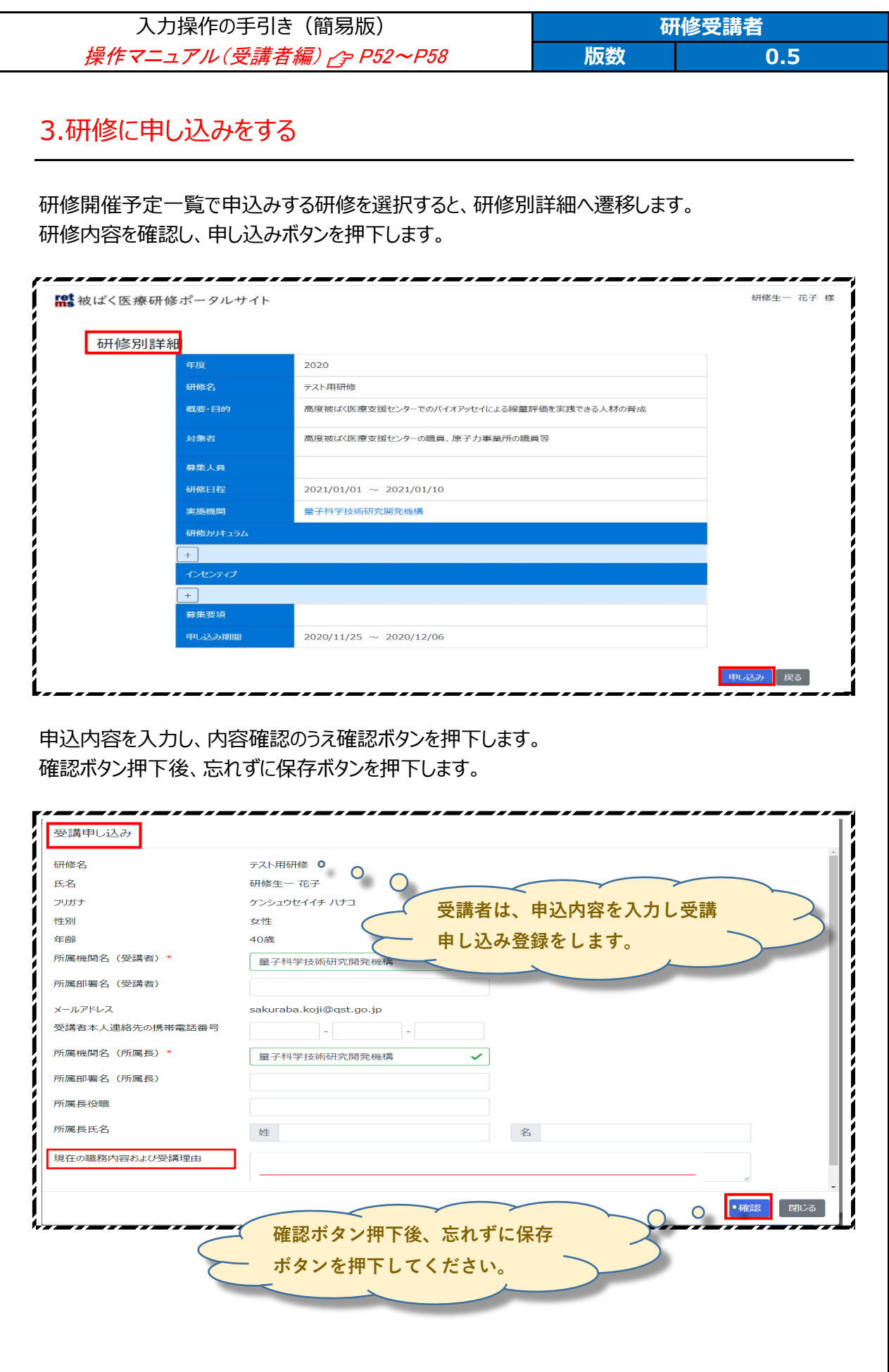

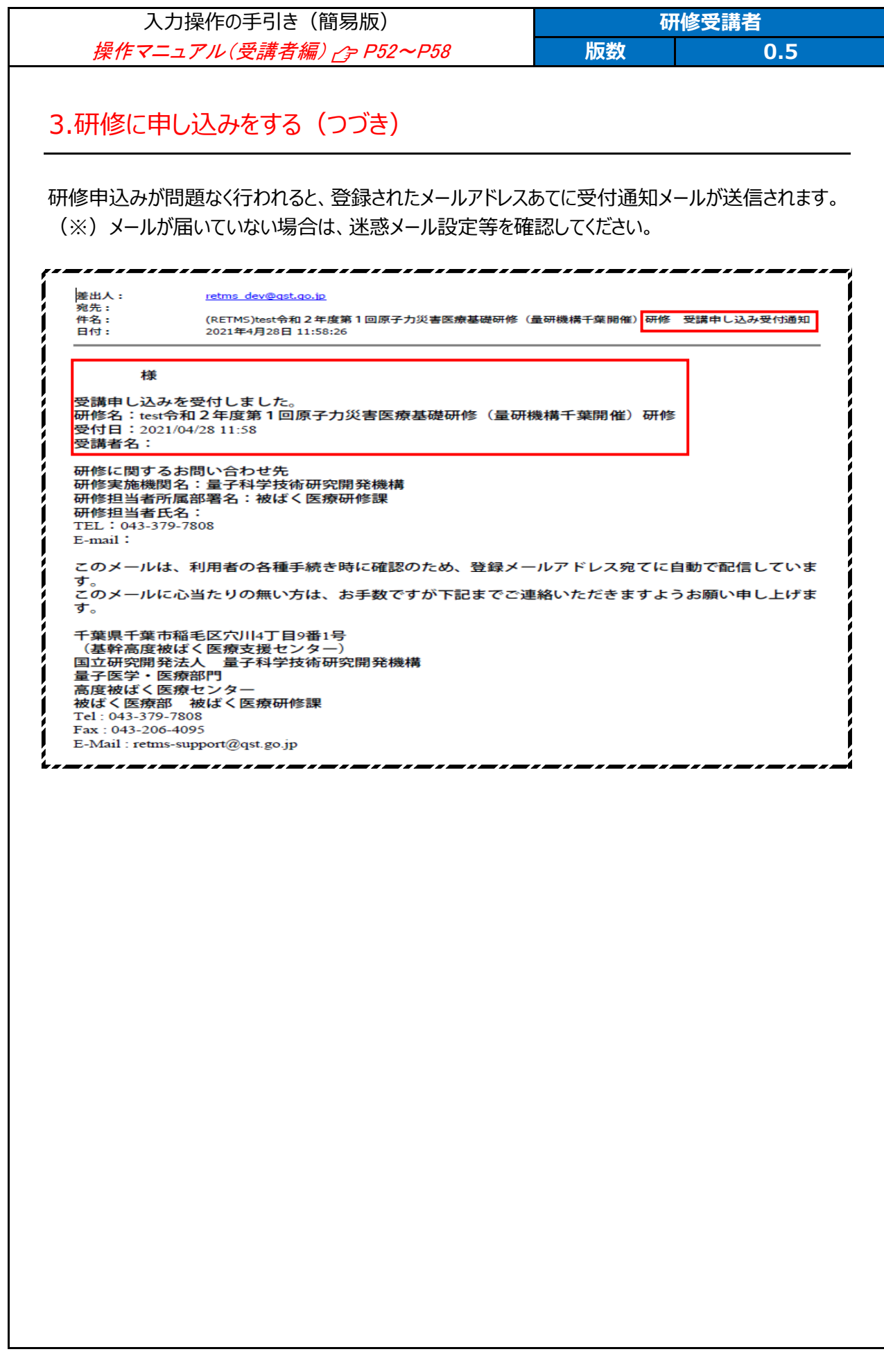

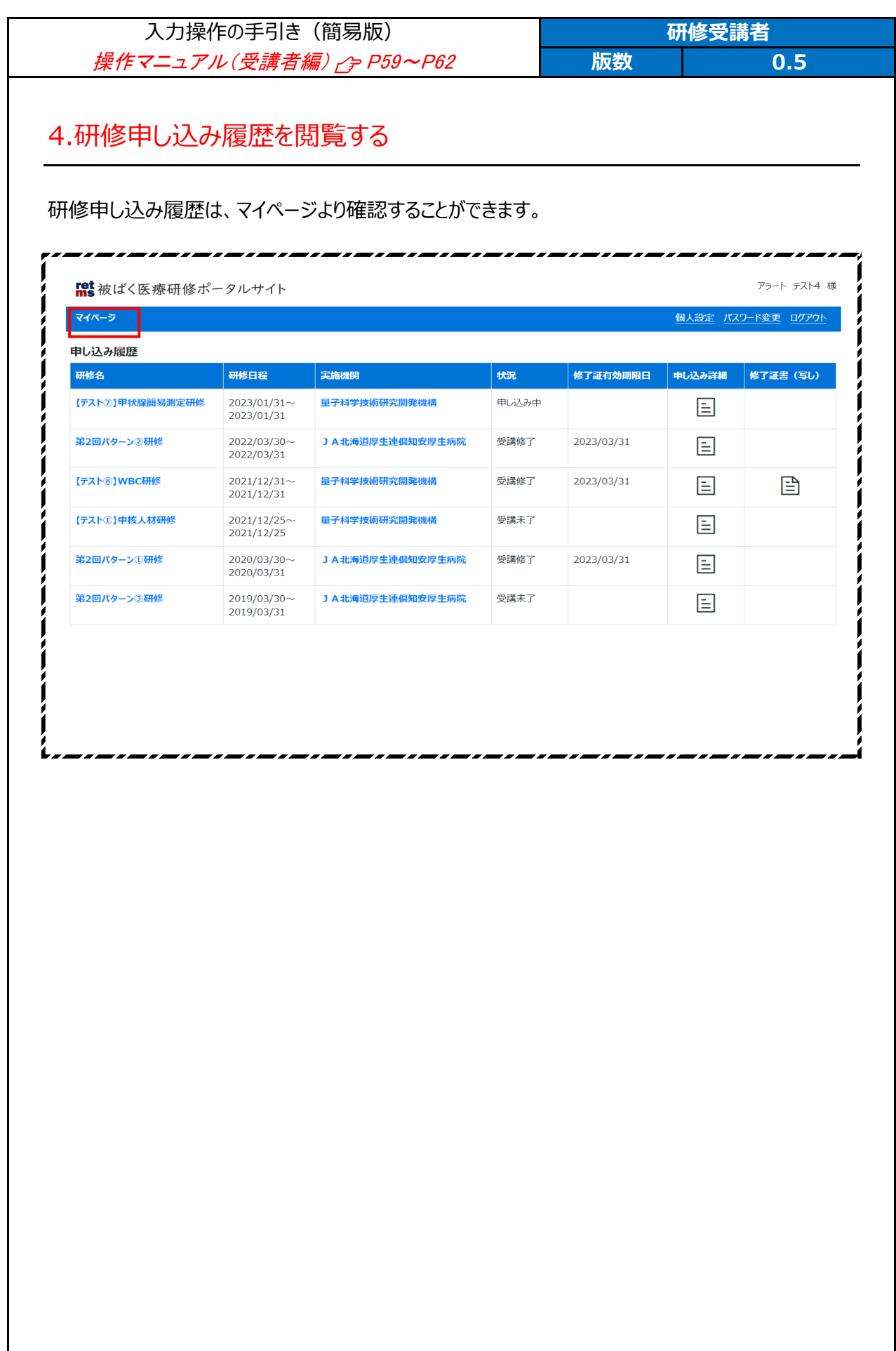

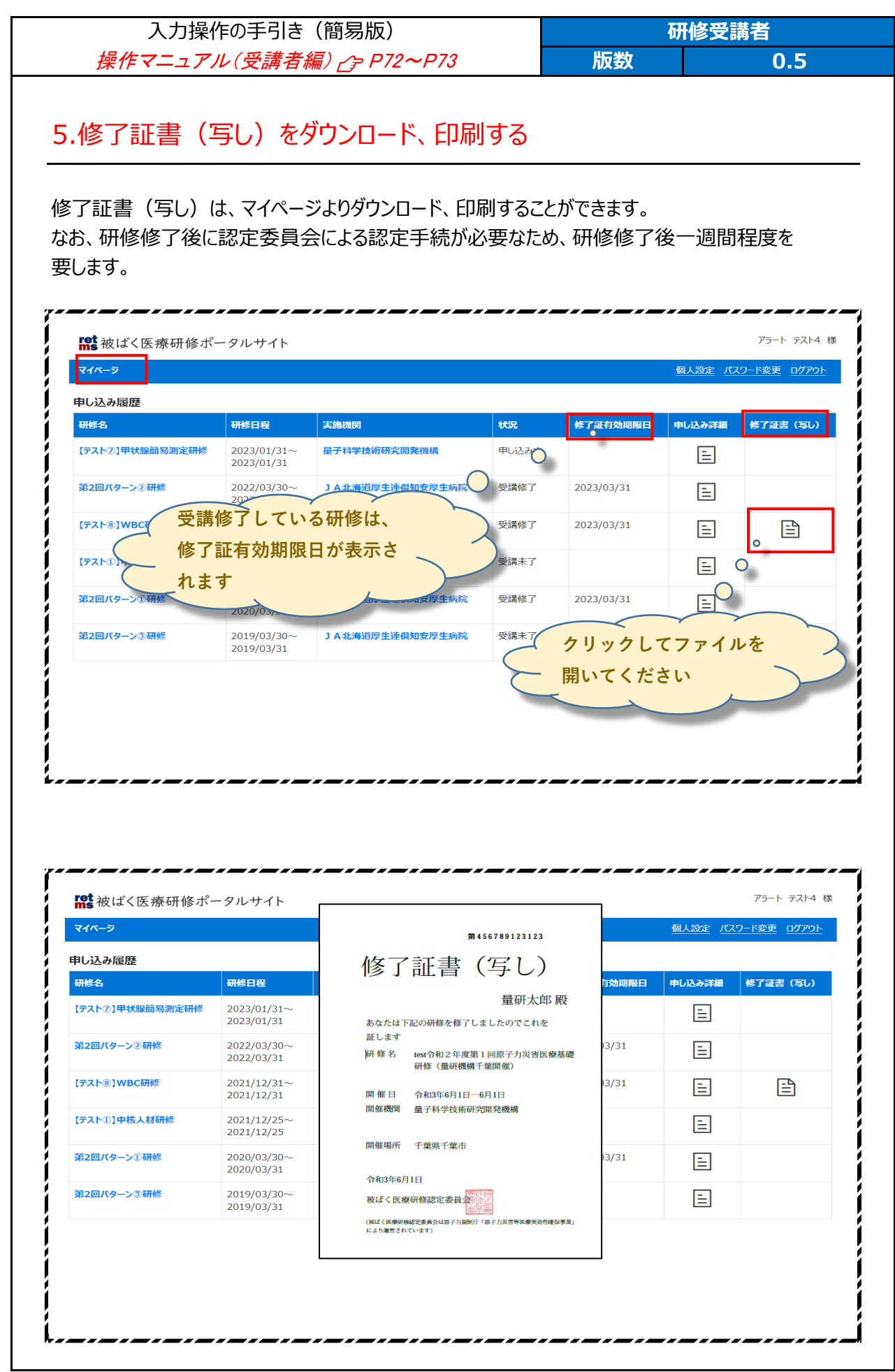